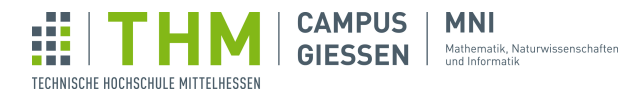

# Musterlösungen für Blatt 4

Lösung für Aufgabe  $1 - Z$ ähler

# 432

```
1 void setup() {
2 Counter c = new Counter(40);
3 c.count(); // Konsole: 40
4 \mid c.count(); // Konsole: 41
5 println("Variable next speichert: " + c.next); // Konsole: Variable next
        speichert: 42
6 | c.count (); // Konsole: 42
7 }
8 class Counter {
9 int next;
10 Counter(int start) {
11 this.next = start;
12 }
13 void count() {
14 println(next);
15 next = next + 1;
16 }
17\,
```
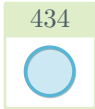

Lösung für Aufgabe  $2 - 2D$ -Bewegung

```
1 | int x = 200;
 2 \int \frac{\sin t}{y} = 200;\begin{array}{c} 3 \ 4 \end{array} void setup() {
 \begin{array}{c|c} 4 & \text{size}(400, 400); \end{array}5 }
 6 \vert \text{void draw()} \right\}\begin{array}{c} 7 \ 8 \ \end{array} background(255);
 \begin{bmatrix} 8 \\ 9 \end{bmatrix} circle(x, y, 20);
    9 }
10 void keyPressed() {
11 if (key == CODED) {<br>12 switch(keyCode)
12 switch(keyCode) {<br>13 case UP:
                 case UP:
14 y -20;
15 break;
16 case RIGHT:
17 x += 20;18 break;
19 case DOWN:
20 | y' + = 20;21 break;
22 | Case LEFT:
\begin{array}{ccc} 23 & \times & -20; \end{array}\begin{array}{c|c} 24 & \text{break;} \\ 25 & \text{{}& } \end{array}\begin{array}{c|c} 25 & \\ 26 & \end{array}26 }
27 }
```
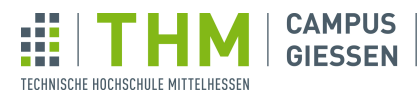

**MNI GIESSEN** Mathematik, Naturwissenschaften

# 433

# Lösung für Aufgabe  $3 - Dark$ -Theme

```
1 boolean isDarkTheme = false;
 2 \midvoid setup() {
3 \mid size(400, 400);\begin{array}{c|c} 4 & \text{textSize}(40); \end{array}5 }
 6 \vert void draw() {
 7 if (isDarkTheme) {
 8 background(30);
9 \mid fill (255);
10 } else {
11 background(255);<br>
12 \quad \text{fill}(20);fill(20);13\,14 text("Hallo Welt!", 100, 100);
15 }
16 void mouseClicked() {
17 isDarkTheme = !isDarkTheme;
18 | }
```
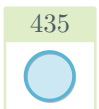

# Lösung für Aufgabe  $4 - 0$ bjektorientierter Kreis

```
\begin{array}{c} 1 \\ 2 \end{array} void setup() {
 \begin{array}{c|c} 2 & \text{size}(400, 400); \\ 3 & \text{background}(255) \end{array}background(255);
 4 Circle c1 = new Circle(200, 200, 220);
 5 c1.show();
 \begin{array}{c|c} 6 & c1.d = 60; \\ 7 & c1.show(); \end{array}\begin{array}{c|c} 7 & c1 \text{. show ()} \\ 8 & c1 \text{.}x & \text{+= } 50 \end{array}\begin{array}{c|cc}\n8 & c1.x & = & 50; \\
9 & c1.y & = & 50;\n\end{array}9 \mid \text{c1.y} \text{ -- } 50;10 cl.show();
11 new Circle(150, 250, 60).show();
1213 class Circle {
14 int x, y, d;
15 Circle(int x, int y, int d) {
16 this.x = x;
17 \vert this.y = y;
18 this.\vec{d} = \vec{d};
19 }
20 void show() {
21 circle(x, y, d);
22 }
23 }
```
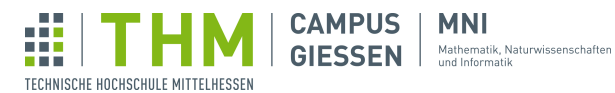

# 401  $\boldsymbol{\mathrm{\chi}}$

### Lösung für Aufgabe  $5 -$  Konfettikanone

**MNI** 

#### 5.1 Konfettipartikel

```
1 Particle p;
\begin{array}{c|c} \text{2} & \text{void setup()} \\ \text{3} & \text{size(250,} \end{array}size(250, 250);\begin{bmatrix} 4 \\ 9 \end{bmatrix} p = new Particle(width / 2, height / 2, color(255, 0, 0)); //
           Partikel in der Mitte
 5 }
 6 \vert void draw() {
 \begin{bmatrix} 7 \\ 8 \end{bmatrix} p.show(); // Methode aufrufen
 8\,9 class Particle {
10 float x, y; // Position
11 color c;
12 float vx, vy; // Geschwindigkeit
13 Particle(float x, float y, color c) { // Konstruktor
14 this.x = x;
15 this.y = y;<br>16 this.c = c;
       this.c = c;
17 }
18 void show() {
19 fill(c); // Farbe des Partikels anwenden
20 circle(x, y, 20);
21 }
22 }
```
#### 5.2 Der erste Flug

```
1 float gravity = 0.08;<br>2 Particle p;
  Particle p;
 3 void setup() {
 4 \mid size(250, 250);
5 p = new Particle(width / 2, height / 2, color(255, 0, 0));
6}
7 void draw() {
8 background (255);
9 \mid p.show();10 p.move(); // Position aktualisieren
11 }
```
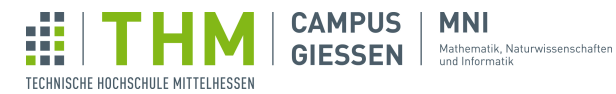

```
12 class Particle {
13 // ...
14 Particle(float x, float y, color c) {
15 this.x = x;
16 this.y = y;
17 \begin{array}{ccc} \text{this. c = c;} \\ \text{this. vy = r} \end{array}18 this.vy = random(-2, -0.5); // Zufällige Beschleunigung
19 this.vx = random(-2, 2);
20 }
21 // ...
22 void move() {
23 x += vx; // Geschwindigkeit auf Position
\begin{array}{c|c}\n 24 & \text{y} & \text{+= } \text{vy}; \\
 25 & \text{vy} & \text{+= } \text{qr}\n\end{array}vy += \bar{g}ravity; // Schwerkraft anwenden
\begin{array}{c|c} 26 \\ 27 \end{array}27
```
#### 5.3 Gib mir mehr!

```
1 float gravity = 0.08;
2 \text{ int amount} = 500;
3 Particle p;
4 Particle[] particles;
5 void setup() {
6 size(500, 500);7 particles = new Particle[amount];
8 }
9 void draw() {
10 background(0);
11 for (Particle p : particles) {<br>12 if (p == null)
\begin{array}{c|c} 12 \\ 13 \end{array} if (p == null)<br>continue; /
              icontinue; // Nichtexistierende Partikel überspringen
14 p.show();
\begin{array}{c|c} 15 & \text{p.move}(); \\ 16 & \text{q.} \end{array}16\,17 if(mousePressed)
18 loadNewParticles(10);
19 }
```
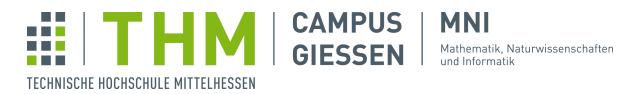

```
20 void loadNewParticles(int n) {
21 int c = 0;
22 for (int i = 0; i < particles.length; i++) {
23 if (particles[i] == null || particles[i].isOutside()) { // Prü
           fen, ob das Partikel überschieben werden kann
24 particles[i] = new Particle(mouseX, mouseY, color(random(255)
              , random(255), random(255)));
25 c++:
26 }
27 if (c \ge n) // Genug neue Partikel erstellt
28 return;
29 }
30 }
31 class Particle {
32 // ...
33 boolean isOutside() {
34 return x < 0 || x > width || y < 0 || y > height; // gibt
           Wahrheitswert zurück
35 }
36 }
```
#### 5.4 Wellen

```
1 float gravity = 0.08;
2 \int \frac{\pi}{1} dt amount = 2000;
3 Particle p;
4 Particle[] particles;
5 void setup()
6 size(500, 500);7 particles = new Particle[amount];
8 }
9 void draw() {
10 background(0);
11 for (Particle p : particles) {
12 if (p == null)
13 continue;
14 p.show();
15 p.move();
16 }
17 if (mousePressed)
18 loadNewParticles(10);
19 }
```
Auf der nächsten Seite geht's weiter...

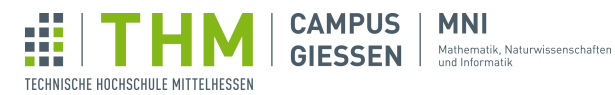

```
20 void loadNewParticles(int n) {
21 int c = 0;22 for (int i = 0; i < particles.length; i++) {
23 if (particles[i] == null || particles[i].isOutside()) {<br>24 particles[i] = new Particle(new PVector(mouseX, mous
24 particles [i] = new Particle (new PVector (mouseX, mouseY),
                   color(20, 20, 100 + random(150)));
25 c++;
26 }
\begin{array}{c|c} 27 \\ 28 \end{array} if (c >= n)<br>return;
             return;
29 }
30 }
31 class Particle {
32 PVector pos;
33 PVector vel;
34 color c;
35 Particle(PVector pos, int c) {
36 this.pos = pos;
37 this.c = c;
38 vel = PVector.fromAngle(random(TWO_PI));
39 }
\begin{array}{c|c} 40 & \text{void show()} & \{41 & \text{fill(c)} \} \end{array}41 fill(c);<br>42 circle(p
       circle(pos.x, pos.y, 20);
43 }
44 void move() {
\begin{array}{c|c} 45 & \text{pos.add}(\text{vel}) \\ 46 & \end{array}46 }
47 boolean isOutside() {
48 return pos.x < 0 || pos.x > width || pos.y < 0 || pos.y > height
              ;
49 }
50
```
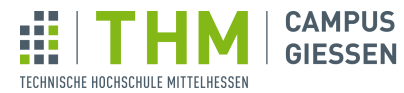

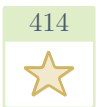

# Lösung für Aufgabe  $6$  – Hau den Maulwurf

**MNI** 

Mathematik, Naturwissenschaften<br>und Informatik

```
\frac{1}{2} Mole[] moles;
   int score;
 3 \mid void setup() {
 4 | size(300, 200);
 5 \mid score = 0;
 6 textAlign(CENTER, CENTER);
 7 textSize(25);
 8 \mid moles = new Mole[6];
 9 \mid moles[0] = new Mole(50, 50);
10 moles[1] = new Mole(150, 50);
11 | moles[2] = new Mole(250, 50);
12 | moles[3] = new Mode(50, 150);13 | moles[4] = new Mole(150, 150);
14 | moles[5] = new Mole(250, 150);
15 }
16 \vert \text{void draw()} \vert17 background (255);
18 \begin{array}{c} \text{for (Mole m : moles)} \\ \text{m.update();} \end{array}m.update();
20 m.show();
21 }
22 fill(0);
23 text(score, width / 2, height / 2);
24 }
25 void mouseReleased() {
26 for (Mole m : moles) {
27 if (dist(mouseX, mouseY, m.x, m.y) < 50) {
\begin{array}{c|c} 28 & \text{if} & (\text{m}, \text{hit}()') \\ 29 & \text{score}++\\ \end{array}score++;
\begin{array}{c|c}\n 30 & & \rightarrow \\
 31 & & \rightarrow\n\end{array}31 }
32 \mid \}33 class Mole {
34 int x, y;
35 boolean active;
36 int counter;
37 Mole(int x, int y) {
38 active = false;
39 counter = round(random(50));
40 this.x = x;
41 this.y = y;
42 }
```
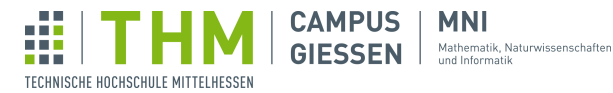

```
44 void update() {
45 counter--;
46 if (counter < 0) {<br>47 active = !active;
47 \begin{array}{c|c}\n\text{active} = \text{lactive;} \\
\text{48}\n\end{array}if (active)
49 counter = round(random(10, 50));
50 else
51 counter = round(random(30, 400));
\begin{array}{c|c} 52 & & \rightarrow \\ 53 & & \rightarrow \end{array}53 }
54 boolean hit() {
55 if (!active)
56 return false;
\begin{array}{c|c} 57 & \text{counter} = 0; \\ 58 & \text{return true}; \end{array}return true;
59 }
60 void show() {
\begin{array}{c|c}\n\text{61} & \text{if (active)} \\
\text{62} & \text{fill (255)}\n\end{array}fill(255, 0, 0);
63 else
64 fill(200);
65 circle(x, y, 50);
\begin{array}{c|c} 66 & \\ 67 & \\ \end{array}67 }
```
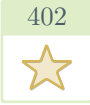

### Lösung für Aufgabe  $7 -$  Räuber-Beute-Simulation

```
1 | int gridSize = 20;
2 \int \text{int } \text{preyCount} = 30;3 \text{ int} hunterCount = 5;
4 Animal[] prey;
5 Animal<sup>[]</sup> hunters;
6 \mid void setup() {
7 | size(700, 700);
8 frameRate(5);
9 prey = new Animal[preyCount];
10 hunters = new Animal[hunterCount];
11 for (int i = 0; i < prey.length; i++)
12 prey[i] = new Animal(new PVector(round(random(gridSize)), round(
             random(gridSize))), 1);
13 for (int i = 0; i < hunters.length; i++)
14 hunters [i] = new Animal (new PVector (round (random (gridSize)), round (
             random(gridSize))), 2);
15
```
Auf der nächsten Seite geht's weiter...

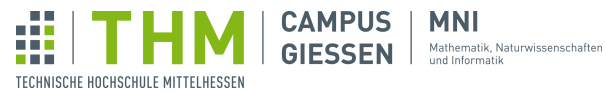

**MNI** 

```
16 \vert \text{void draw()} \vert17 background (255);
18 for (Animal p : prey) {<br>p.move();
            p. move();
20 p.show();
21 \quad \rightarrow \quad\begin{array}{c|c} 22 & \text{for (Animal h : hundreds)} \\ 23 & \text{h.move}() \end{array}h.move();
24 h.attack(prey); // versucht, alle tiere anzugreifen
25 h.show();
26 }
27 }
28 PVector posToGrid(PVector pos) {<br>29 return new PVector((width / g
29 return new PVector((width / gridSize) / 2 + pos.x *(width / gridSize), (
              height / gridSize) / 2 + pos.y *(height \overline{Q} gridSize));
30 }
\begin{array}{c|c} 31 & \text{class Animal } \{ \\ 32 & \text{PVector pos} \end{array}PVector pos;
33 int type;
34 boolean dead;
35 Animal (PVector pos, int type) {<br>36 this.pos = pos;
\begin{array}{c|c}\n 36 & \text{this.pos = pos;} \\
 37 & \text{this.type = type}\n\end{array}this.type = type;
38 this.dead = false;
39 \mid \cdot \cdot \cdot \cdot \cdot40 void show() {
41 if (dead)
42 return;
43 PVector dPos = posToGrid(pos);
44 if (type == 2)
45 fill(255, 0, 0, 150);
\begin{array}{c|c}\n 46 & \text{else} \\
 47 & \text{f} \n\end{array}fill(0, 0, 255, 150);48 ellipse(dPos.x, dPos.y, width / gridSize, height / gridSize);
49 }
```
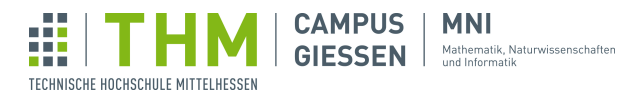

```
50 void move() {
51 int dir = floor(random(4)); // zufällige Richtung
\begin{array}{c|c} 52 & \text{switch}(\text{dir}) & \{53\} \end{array}case 0:
54 pos.x += 1;55 break;
56 case 1:<br>57 case 1:
\begin{array}{c|c|c|c|c} 57 & \text{pos.y & \texttt{+=} & 1;} \\ \hline 58 & \text{break;} & \end{array}break;
59 case 2:
60 pos.x = 1;61 break;
62 case 3:
63 \begin{bmatrix} 63 \\ 64 \end{bmatrix} pos.y -= 1;
64\,65 if (pos.x < 0) // verhindert das aus dem Spielfeld Bewegen
66 pos.x = 0;67 if (pos.y < 0)68 pos.y = 0;
69 if (pos.x >= gridSize)<br>
70 pos.x = gridSize -170 pos.x = gridSize -1;
71 if (pos.y >= gridSize)
72 pos.y = gridSize -1;
73 }
74 void attack(Animal[] preyArray) {
75 | for (Animal p : preyArray) {
76 if (p.pos.equals(pos))
\begin{array}{c|c} 77 & \text{p.eat();} \\ 78 & \text{ } \end{array}\begin{array}{c|c} 78 & \\ 79 & \end{array}79 }
\begin{array}{c|c} 80 & \text{void eat()} & \{ \\ 81 & & \text{dead} = \text{tr} \end{array}\frac{1}{3}82 }
83 }
```
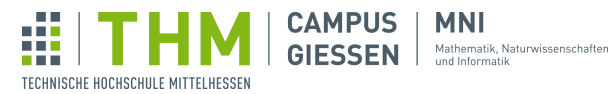

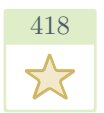

# Lösung für Aufgabe  $8 -$  Türme von Hanoi

#### 8.1 Stack

```
1 class Stack {
\begin{array}{c|c} 2 & \text{int} & \text{values;} \\ 3 & \text{int size;} \end{array}int size;
4 \mid Stack() {
5 values = new int [10];
\begin{array}{c|c} 6 & \text{size} = 0; \\ 7 & \end{array}7 }
 8 void push(int i) {
 9 | values[size++] = i;
10 }
11 int pop() {
12 return values[--size]; // size wird verkleinert, dadurch sieht das
              Stack die anderen Werte nicht mehr
13 }
14 int[] toArray() {
15 int[] out = new int[size]; // neues Array
16 for (int i = 0; i < size; i++)
17 | out[i] = values[i];18 return out;
19 }
20 \mid}
```
#### 8.2 Das Spiel

```
1 Stack s1, s2, s3; // die Türme
2 Stack selected;
 3 \midvoid setup() {
 4 | size(600, 300);
5 \mid 51 = \text{new} \text{Stack}();
6 s^2 = new Stack();
7 | s3 = new Stack();
8 for (int i = 6; i > 0; i--)
9 \mid s1.push(i); // mit absteigenden Werten befüllen
10 fill(0);<br>11 rectMode
      rectMode(CENTER);
12 }
13 void draw() {
14 background (255);
15 drawTower(s1, 100);
16 drawTower(s2, 300);
17 drawTower(s3, 500);
18 }
```
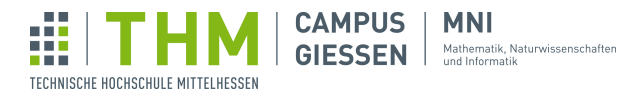

```
19 void drawTower(Stack s, int x) {
20 int[] arr = s.toArray();
21 for (int i = 0; i < arr.length; i++)
22 rect(x, height -(30 + i \star 25), arr[i] \star 30, 20); // Zeichnet Scheiben
23 rect(x, height / 2, 10, height -20); // Stab
24 }
\begin{array}{c|c} 25 & \text{void mouseReleased()} \\ 26 & \text{if (selected == null)} \end{array}if (selected == null) \frac{1}{2} Noch kein 'von' Turm
27 if (mouseX < 200)
28 selected = s1;
29 else if (mouseX < 400)
30 \mid selected = s2;
31 else
\begin{array}{c|c} 32 & \text{selected} = s3; \\ 33 & \text{else} \end{array}33 } else {
34 Stack target; // Ziel-Turm aussuchen
35 if (mouseX < 200)
36 target = s1;
\begin{array}{c|c}\n 37 \\
 38 \\
 \end{array} else if (mouseX < 400)<br>
\begin{array}{c}\n 37 \\
 \text{target} = s2 \\
 \end{array}target = s2;39 else
40 target = s3;41 \vert target.push(selected.pop()); // Scheibe verschieben
42 selected = null; // Auswahlturm zurücksetzen
43 }
44 | }
```
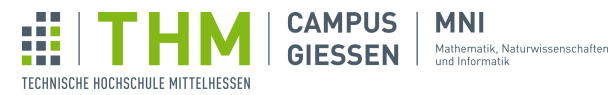

# 431

## Lösung für Aufgabe  $9$  – Rennauto

**MNI** 

```
1 Car car;<br>2 boolean
   boolean up, left, right;
 3 \midvoid setup() {
 4 | size(600, 600);
 5 rectMode(CENTER);
 6 car = new Car(new PVector(width / 2, height / 2), 0); // Auto in
             Bildmitte positionieren
 7 }
 8 \vert \text{void draw}() {
9 fill(255, 15); // Durchsichtig!<br>10 rect(0, 0, width *2, height *2)
        rect(0, 0, width *2, height *2); // Hintergrund-Ersatz
11 car.move(up, left, right);
\begin{bmatrix} 12 \\ 13 \end{bmatrix} car.show();
13\,14 void keyPressed() {
15 \vert if (key != CODED)
16 return; // Keine Pfeiltaste
17 switch(keyCode) {<br>18 case UP:
             case UP:
19 up = true;
20 break;
21 | case LEFT:
22 left = true;
23 break;
24 Case RIGHT:
25 \n<br>\n26 \n<br>\n27 \n<br>\n28 \n<br>\n29 \n<br>\n25 \n<br>\n26 \n<br>\n27 \n<br>\n28 \n<br>\n29 \n<br>\n20 \n<br>\n21 \n<br>\n22 \n<br>\n23 \n<br>\n24 \n<br>\n25 \n<br>\n26 \n<br>\n27 \n<br>\n28 \n<br>\n29 \n<br>\n20 \n<br>\n21 \n<br>\n22 \n<br>\n23 \n<br>\n24 \n<br>\n25 \n<br>\n26 \n<br>\n28 \n<br>\n29 \n<br>\n20 \n<br>\n21 \n<br>\n22 \break;
\begin{array}{c|c} 27 \\ 28 \end{array}28 }
29 void keyReleased() {<br>30 if (key != CODED)
        if (key != CODED)31 return; // Keine Pfeiltaste
32 switch(keyCode) {<br>33 case UP:
             case UP:
34 up = false;
35 break;
36 case LEFT:
\begin{array}{c|c}\n 37 \\
 38\n \end{array} left = false;
38 break;<br>39 case RIGH
             case RIGHT:
40 right = false;
41 break;
42 }
43 | }
```

```
43 class Car {
44 PVector pos;<br>45 float facing
      float facing;
46 Car(PVector pos, float facing) {
47 this.pos = pos;
48 this.facing = facing;
49 }
50 void move (boolean forward, boolean left, boolean right) {
51 if (forward)
52 pos.add(PVector.fromAngle(facing).setMag(2)); // Bewegung nach
               vorne
\begin{array}{c|c} 53 & \text{if (left)} \\ 54 & \text{facing} \end{array}facing - 0.02; // Drehung
55 if (right)
56 \n357 facing += 0.02;57 }
58 void show() {
59 pushMatrix();
60 translate(pos.x, pos.y);
61 rotate(facing);
62 fill(255, 50, 50);
63 rect(0, 0, 40, 15); // Auto
64 popMatrix();
65 }
66 | }
```
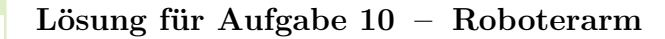

**CAMPUS** 

**GIESSEN** 

**MNI** 

Mathematik, Naturwissenschaften<br>und Informatik

407

Ŵ

TECHNISCHE HOCHSCHULE MITTELHESSEN

```
1 | Segment [] segments;
2 int selected;
3 void setup() {
4 size(600, 600);
5 \mid selected = 0;
6 segments = new Segment [] { // Armabschnitte
7 new Segment(0, 200, 20), new Segment(0.7, 175, 18),
8 new Segment (0.9, 150, 16), new Segment (0.4, 100, 14),
9 new Segment(0.2, 0, 0) // unsichtbares Segment ermöglicht Bewegung
            der Hand
10 } ;
11 }
```
Auf der nächsten Seite geht's weiter...

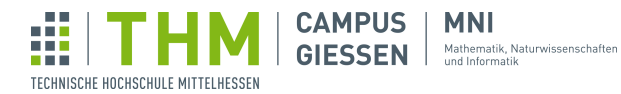

```
12 \mid void draw() {
13 if (key -48 >= 0 && key -48 < segments.length)
14 Selected = key -48; // Ausgewählte Taste
15 background (255);
16 | pushMatrix();
17 translate(100, height);
18 rotate(PI);
19 | for (Segment s : segments)
20 | s.show(); // Alle Segmente anzeigen
21 triangle(0, 0, -10, 20, 10, 20); // Hand
\begin{bmatrix} 22 \\ 23 \end{bmatrix} popMatrix();
23 }
24 void keyPressed() {
25 segments[selected].move(keyCode); // Bewegung auf gewählten Abschnitt
          anwenden
26 }
27 Class Segment {
28 float angle;
29 float 1, w;
30 Segment (float angle, float 1, float w) {<br>31 this.angle = angle;
          this.angle = angle;
32 this. 1 = 1;33 this.w = w;
34 }
35 void move(int key) { // Arm bewegen
36 if (key == LEFT)
\begin{array}{c|c} 37 \\ 38 \end{array} angle - = 0.01;<br>angle - = 0.01;
38 else if (key == RIGHT)
39 | angle += 0.01;40 }
\begin{array}{c|c} 41 & \text{void show()} & \{ \\ 42 & \text{rotate(ang)} \end{array}42 rotate(angle);
43 rect(-w / 2, 0, w, 1);
44 translate(0, 1);
45 }
46 }
```
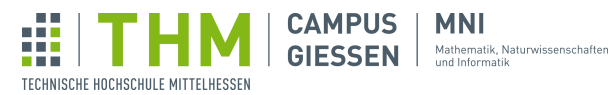

408

# Lösung für Aufgabe  $11 -$  Kanonenspiel

**MNI** 

```
\begin{array}{c|c} 1 & \text{Cannon} & \text{cannon}; \\ 2 & \text{Ball ball}; \end{array}Ball ball;3 Target target;
4 float gravity = 0.1;
5 \left| \text{float initialBallspeed} = 10; \right.int score;
 7 \mid void setup() {
 8 | size(600, 500);
9 cannon = new Cannon (new PVector(50, height -50));
10 target = new Target();
11 score = 0;12 fill(0);
13 textSize(50);
14 | textAlign(CENTER, CENTER);
15 }
16 \vert void draw() {
17 background (255);
18 cannon.update();
19 cannon.show();<br>20 target.show();
      target.show();
21 text(score, width / 2, height / 2);
22 if (ball != null) {
23 ball.update();
24 ball.show();
25 if (PVector.dist(ball.pos, target.pos) < 50) {<br>
score++;
             score++;
27 target = new Target();
\begin{array}{c|c}\n 28 & \text{ball} = \text{null}; \\
 29 & \text{null} \end{array}29 }
30 if (ball == null || ball.pos.x > width || ball.pos.y > height)
31 ball = null;32 }
33 }
34 void mouseReleased() {
35 if (ball != null)
36 return;
37 PVector ballVel = PVector.fromAngle(TWO_PI -cannon.facing);
38 ballVel.setMag(initialBallSpeed);
39 ball = new Ball(cannon.pos.copy(), ballVel);
40 |}
```
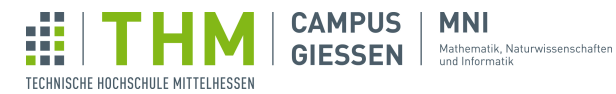

```
41 class Cannon {
42 PVector pos;
43 | float facing = QUARTER_PI;
44 Cannon(PVector pos) {
\begin{array}{c|c}\n45 & \text{this.pos} = \text{pos}; \\
46 & \text{?} \n\end{array}46 }
47 void update() {<br>48 if (pos.x < 1
          48 if (pos.x < mouseX && mouseY < pos.y) {
49 facing = acos((mouseX -pos.x) / PVector.dist(pos, new PVector(
                  mouseX, mouseY)));
50 }
51 }
52 void show() {<br>53 pushMatrix
          pushMatrix();
54 translate(pos.x, pos.y);
55 \vert rotate(TWO_PI -facing);
56 rect(0, 0, 50, 10);
57 popMatrix();
58 }
59 \mid \}\begin{array}{c|c} 60 & \text{class Ball} & \text{61} \\ 61 & \text{Vector p} \end{array}61 PVector pos;
62 PVector vel;
63 Ball(PVector pos, PVector vel) {
64 this.pos = pos;65 this.vel = vel;
66 }
67 void update() {
68 pos.add(vel);
69 vel.add(0, gravity);70 }
71 void show() {
\begin{array}{c|c} 72 & \text{circle}(pos.x, pos.y, 25); \\ 73 & \end{array}73 }
74 }
75 class Target {
76 PVector pos;
\begin{array}{c|c} 77 & \text{Target()} & \{ \\ 78 & \text{this.po} \end{array}this.pos = new PVector(width -50, random(50, height -50));
79 }
80 void show() {
81 circle(pos.x, pos.y, 40);
82 }
83 }
```
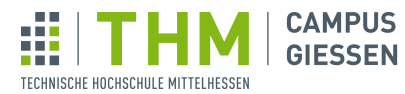

```
416
```
### Lösung für Aufgabe  $12$  – Förderband

**MNI** 

Mathematik, Naturwissenschaften<br>und Informatik

```
\begin{array}{c|c} 1 & \text{Box} & \text{b;} \\ 2 & \text{Product} \end{array}| ProductionLine [] pl;
 3 \midvoid setup() {
 4 | size(500, 500);
\begin{array}{c|c} 5 & b = new Box[2]; // Boxen \ 6 & pl = new ProductionLine[\\ \end{array}pl = new ProductionLine[4]; // Förderbänder
 7 \mid b[0] = new Box(100, 400, 40);8 b[1] = new Box(300, 400, 75);
 9 \mid pl[0] = new ProductionLine(100, 100, 200, 30, 2);
10 pl[1] = new ProductionLine(300, 100, 30, 200, 3);
11 pl[2] = new ProductionLine(130, 300, 200, 30, 0);
12 pl[3] = new ProductionLine(100, 130, 30, 200, 1);
13 \mid }
14 \vert \text{void draw()} \vert15 background (255);
16 for (int i = 0; i < b.length; i++) {
17 \vert for (int j = 0; j < pl.length; j++) {
18 pl[j].show();<br>19 b[i].moveOnLi
          \bar{b}[i].moveOnLine(pl[j]);
20 }
21 }
22 for (int i = 0; i < b.length; i++) {
23 b[i].updateIfDragged();
24 b[i].show();
25 }
26 }
27 class ProductionLine {
28 int x, y, w, h; // position, breite, länge
29 int dir; //d=0 right, d=1 up, d=2 right, d=3 down
30 ProductionLine(int x, int y, int w, int h, int dir) {
31 this.x = x;
\begin{array}{c|c}\n 32 & \text{this.} \ y = y; \\
 33 & \text{this.} \ w = w;\n\end{array}this.w = w;
34 this.h = h;
35 this.dir = dir;
36 \mid 137 void show() { // Umrandung und Fließband-Rillen<br>38 fill(150);
          fill(150);
39 rect(x, y, w, h);
40 if (dir == 1 || dir == 3) {
41 for (int i = 1; i < h / 10; i++)
42 \mid line(x + 5, y + i *10, x + w -5, y + i *10);
43 } else if (dir == 0 || dir == 2) {
44 for (int i = 1; i < w / 10; i++)
45 | line(x + i *10, y + 5, x + i *10, y + h -5);
\begin{array}{c|c} 46 & \text{else} \\ 47 & \text{pri} \end{array}print("Invalid Direction!");
48 }
49 \mid
```
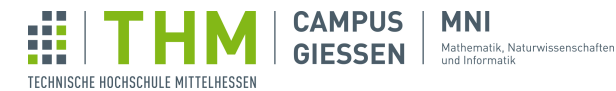

```
49 class Box {
50 int x;
\begin{array}{c|c} 51 & \text{int } y; \\ 52 & \text{int } w; \end{array}\begin{array}{c|c} 52 & \text{int } w; \\ 53 & \text{boolean} \end{array}boolean selected; // Box mit drag & drop ausgewählt
54 Box(int x, int y, int w) {
\begin{array}{c|c}\n 55 \\
 56\n \end{array} this. x = x;<br>
this. y = y;\begin{array}{c|c}\n56 \\
57\n\end{array} this.y = y;
            this.w = \frac{1}{w};
58 }
59 void show() {
60 fill(240, 220, 160);
61 rect(x, y, w, w);
62 \vert line(x, y, x + w, y + w);
63 | line(x + w, y, x, \bar{y} + w);
64 }
65 void updateIfDragged() {
66 | selected = false; // Zurücksetzen
67 if (!(mouseX >= this.x && mouseX <= this.x + this.w &&
68 mouseY >= this.y && mouseY <= this.y + this.w && mousePressed))
69 | return; // Box nicht ausgewählt
70 \n<br>\n71 \n<br>\n72 \n<br>\n73 \n<br>\n74 \n<br>\n75 \n<br>\n76 \n<br>\n77 \n<br>\n78 \n<br>\n79 \n<br>\n70 \n<br>\n71 \n<br>\n72 \n<br>\n73 \n<br>\n74 \n<br>\n75 \n<br>\n76 \n<br>\n78 \n<br>\n79 \n<br>\n70 \n<br>\n71 \n<br>\n72 \n<br>\n73 \n<br>\n74 \n<br>\n75 \n<br>\n76 \n<br>\n78 \n<br>\n79 \n<br>\n70 \n<br>\n71 \n<br>\n72 \n<br>\n73 \71 int xDist = mouseX -pmouseX;
72 int yDist = mouseY -pmouseY;
73 this.x += xDist; // Bewegen
74 this.y += yDist;
75 }
76 void moveOnLine(ProductionLine p) {
77 if (selected)
78 return; // ausgewählt, also nicht vom Fließband bewegen lassen
79 if (this.x > p.x + p.w
80 || this.x + this.w < p.x
81 || this.y > p.y + p.h
82 || this.y + this.w < p.y)
83 | return; // Band berührt nicht die Box
84 switch (p.dir) {
85 case 0:
86 this.x-=1;
87 break;
88 case 1:
89 this.y-=1;
90 break;
\begin{array}{c|c} 91 & \text{case 2:} \\ 92 & \text{this} \end{array}this.x+=1;\begin{array}{c|c}\n 93 & \text{break;} \\
 94 & \text{case } 3:\n \end{array}case 3:
95 this. y+=1;
\begin{array}{c|c}\n 96 & \text{break}; \\
 97 & \text{} \\
 \end{array}97 }
98 }
99 \mid \}
```
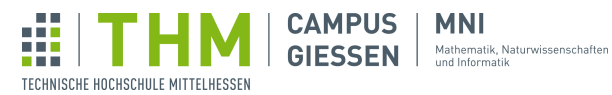

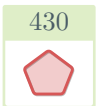

# Lösung für Aufgabe  $13$  – Fraktale Bäume

**MNI** 

```
1 \boxed{\text{float angle} = 0.005}\begin{array}{c|c} 2 & \text{void setup()} & \{3 & \text{size}(800, 6) \end{array}size(800, 600);4 }
 \begin{bmatrix} 5 \\ 6 \end{bmatrix} void draw() {
        background(51);
 7 stroke(255);
 8 translate(width / 2, height);<br>9 branch(200);
    branch(200);<br>}
1011 void branch (float len) {<br>12 line (0, 0, 0, -len);
12 line(0, 0, 0, -len);
13 translate(0, -len);
\begin{array}{c|c} 14 & \text{if (len > 2) {}} \\ 15 & \text{pushMatrix(} \end{array}pushMatrix();
16 rotate(angle *frameCount);
17 branch(0.67 *len);
18 popMatrix();<br>19 pushMatrix()
             pushMatrix();
20 rotate(-angle *frameCount);
21 branch(0.67 *len);
22 popMatrix();
23 }
24 | }
```
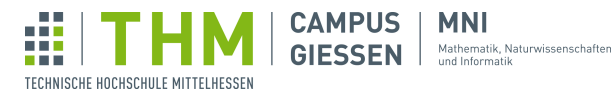

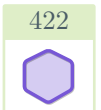

# Lösung für Aufgabe  $14$  – Logische Schaltkreise

#### 14.1 Logisches Modul

```
1 class Module {
2 PVector pos;<br>3 Module[] out
        Module[] outgoing; // Module, welche von diesem Modul ein Signal
             erhalten
4 Module(PVector pos) {<br>
this.pos = pos;
\begin{array}{c|c}\n5 & \text{this.pos = pos;} \\
6 & \text{this.outgoing} =\n\end{array}this.outgoing = new Module[10];
7 }
8 | }
```
#### 14.2 Die Klassenerweiterung

```
1 class Module {
 2 PVector pos;
 3 Module[] outgoing;
 4 Module(PVector pos) {
 5 this.pos = pos;
 6 this.outgoing = new Module[10];
 7 }
 8 void input (boolean input) {
 9 print("Modul kann keine Inputs aufnehmen!");
10 }
11 void reset() {
\begin{array}{c|c} 12 & & \rightarrow \\ 13 & & \end{array}13 }
14 class OrGate extends Module {
15 boolean val1, val2;
16 int counter;
17 OrGate(PVector pos) {
\begin{array}{c|c} 18 & \text{super}(pos) \\ 19 & \text{counter} = 0 \end{array}\frac{1}{1} counter = 0;
20 }
21 void input (boolean input) {
22 if (counter == 0)
23 vall = input; // erstes Input
24 else if (counter == 1)
25 val2 = input; // Zweites Input<br>26 else
          else
27 print("Gate kann keine weiteren Inputs aufnehmen!");
\begin{array}{c|c} 28 & \text{counter++;} \\ 29 & \text{} \end{array}29 }
30 void reset() {
31 vall = false;
32 \mid val2 = false;
\begin{array}{c|c}\n 33 & \text{counter} = 0; \\
 34 & \text{} \end{array}34 }
35 }
```
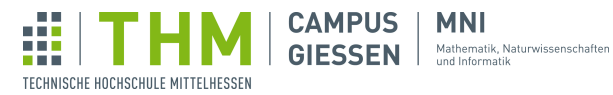

#### 14.3 Visualisierung

```
1 Module m1, m2, m3;
 2 \midvoid setup() {
 3 | size(750, 750);
\begin{cases} 4 \text{ m1 = new OrGate(new PVector}(100, 100)); \end{cases}5 \mid m2 = new OrGate(new PVector(500, 200));
 6 \mid m3 = new OrGate(new PVector(400, 600));
 7 rectMode(CENTER);
 8 textAlign(CENTER);
9 textSize(20);
10 }
11 void draw() {
12 background (255);
13 | m1.show();
14 m2.show();
15 \mid m3.show();
16 }
17 class Module {
18 // ...
\begin{array}{c|c} 19 & \text{void show()} & \{20 & \text{fill}(255)\} \end{array}\begin{array}{c|c}\n 20 & \text{fill}(255);\n\end{array}square(pos.x, pos.y, 50);
22 }
23 }
24 class OrGate extends Module {
25 // ...
26 void show() {
27 fill(255);
28 square(pos.x, pos.y, 50);
\begin{array}{c|c} 29 & \text{fill}(0) \\ 30 & \text{text("OR)} \end{array}text("OR", pos.x, pos.y);
31 }
32 }
```
**MNI** 

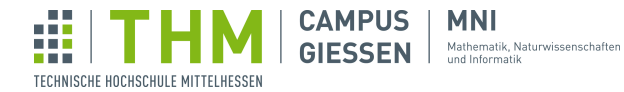

#### 14.4 Mehr Tricksereien und Input

```
1 Module m1, m2, m3;
 2 void setup()
 3 | size(750, 750);
 4 \mid m1 = new Input (new PVector(100, 100), true);
 5 \mid m2 = new OrGate(new PVector(500, 200));
 6 \vert m3 = new OrGate(new PVector(400, 600));
 7 \mid \text{ml.outgoing}[0] = m2;8 rectMode(CENTER);
9 textAlign(CENTER, CENTER);
10 textSize(20);
11 }
12 \midvoid draw() {
\begin{array}{c|c|c|c|c} 13 & // & \dots \\ 14 & & \end{array}1415 class Module {
16 // ...
17 void show() {
18 if (output)
19 fill(255, 100, 100); // Signal an<br>20 else
\begin{array}{c|c}\n 20 & \text{else} \\
 21 & \text{f}\n\end{array}fill(255); // Signal aus
22 square(pos.x, pos.y, 50);
23 for (Module m : outgoing) {<br>
24 if (m == null)
\begin{array}{c|c}\n 24 & \text{if } (m == null) \\
 25 & \text{continue:} \n\end{array}continue;
26 m.show();
27 line(pos.x, pos.y, m.pos.x, m.pos.y);<br>28 }
\begin{array}{c|c} 28 & & \\ 29 & & \end{array}29 }
30 void send (boolean output) { // Output schicken
31 this.output = output;
32 for (Module m : outgoing) {
33 if (m != null)34 m.input(output);
35 }
36 }
37 void calculateSignal() {<br>38 print("Modul kann kei
       print("Modul kann kein Signal versenden!");<br>}
39 }
40 \mid
```
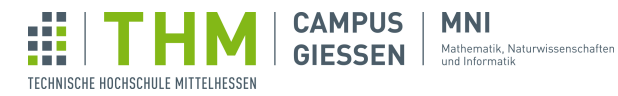

```
42 class OrGate extends Module {
43 // ...
44 void input(boolean input) {
45 // ...
46 calculateSignal();<br>47 }
47 }
48 // ...
49 void calculateSignal() {
50 if (counter == 2) // Nur einmal schicken!
51 send(val1 || val2);
\begin{array}{c|c} 52 & \rightarrow \\ 53 & \rightarrow \end{array}53 }
54 class Input extends Module {
55 boolean output;
56 Input(PVector pos, boolean output) {
57 super(pos);<br>58 this.output
       this.output = output;
59 }
60 void calculateSignal() {
\begin{array}{c|c} 61 & \text{send}(\text{output}); \\ 62 & \end{array}62 }
63 void show() {
64 super.show();
\begin{array}{c|c} 65 & \text{fill}(0) \\ 66 & \text{text}(out) \end{array}text(output ? 1 : 0, pos.x, pos.y);
67
68 }
```
**MNI** 

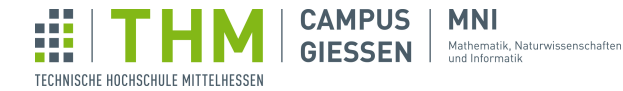

#### 14.5 Der erste Schaltkreis

```
1 | Module[] baseModules;
2 \vert \text{void setup()}3 size(500, 500);
4 baseModules = new Module[10];
5 baseModules[0] = new Input(new PVector(100, 100), false);
 6 baseModules[1] = new Input(new PVector(100, 200), true);
 7 baseModules[2] = new Input (new PVector(100, 300), false);
8 baseModules[3] = new Input (new PVector(100, 400), false);
9 Module or = new OrGate(new PVector(200, 150));
10 | Module or2 = new OrGate(new PVector(200, 250));
11 | Module or3 = new OrGate(new PVector(200, 350));
12 | Module or 4 = new Orgate (new PVector (300, 200));
13 Module or5 = new OrGate(new PVector(300, 300));
14 baseModules[0].outgoing[0] = or;
15 baseModules[1].outgoing[0] = or;
16 baseModules[1].outgoing[1] = or2;
17 baseModules[2].outgoing[0] = or2;
18 baseModules[2].outgoing[1] = or3;
19 baseModules[3].outgoing[0] = or3;
20 or.outgoing[0] = or4;
21 | or2.outgoing[0] = or4;22 \begin{array}{c} 22 \overline{23} \\ 0 \overline{13} . \overline{013} . \overline{013} . \overline{013} . \overline{013} . \end{array}or3.outgoing[0] = or5;
24 rectMode(CENTER);
25 textAlign(CENTER, CENTER);<br>26 textSize(20);
   textSize(20);
27 }
28 \vert \text{void draw()} \vert29 background (255);
30 for (Module m : baseModules) {
31 if (m != null)32 | m.reset(); // Alles zurücksetzen
33 }
34 for (Module m : baseModules) {
35 if (m != null)36 m.calculateSignal(); // Alle Signale schicken
37 }
38 for (Module m : baseModules) {
\begin{array}{c|c} 39 \\ 40 \end{array} if (m != null) \\ m.show(); /
      m.show(); // Alles malen
41 }
42 }
```
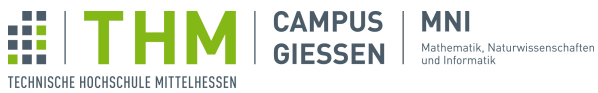

```
46 class Module {
47 PVector pos;<br>48 Module[] out
48 Module[] outgoing;<br>49 boolean output;
       boolean output;
50 Module(PVector pos) {
\begin{array}{c|c} 51 & \text{this.pos = pos;} \\ 52 & \text{this.outgoing =} \end{array}this.outgoing = new Module[10];
53 }
54 void input (boolean input) {
55 | print("Modul kann keine Inputs aufnehmen!");
56 }
57 void reset() {<br>58 for (Module
58 for (Module m : outgoing) {<br>59 if (m != null)
               if (m != null)60 m.reset();
\begin{array}{c|c} 61 & & & \rightarrow \\ 62 & & \rightarrow & \end{array}62 }
63 void show() {
64 if (output)
65 fill(255, 100, 100);
\begin{array}{c|c}\n 66 & \text{else} \\
 67 & \text{f}\n\end{array}fill(255);68 square(pos.x, pos.y, 50);
69 for (Module m : outgoing) {
70 if (m == null)71 continue;
72 m.show();
73 line(pos.x, pos.y, m.pos.x, m.pos.y);
74 }
75 }
76 void send (boolean output) {
77 this.output = output;
78 | for (Module m : outgoing) {
\begin{array}{c|c} 79 & \text{if} & (\text{m } != \text{null}) \\ 80 & \text{m }.\text{input (out)} \end{array}m.input(output);
81 }
82 }
83 void calculateSignal() {<br>84 print("Modul kann kei
        print("Modul kann kein Signal versenden!");
85 }
86 |
```
**MNI** 

<span id="page-26-0"></span>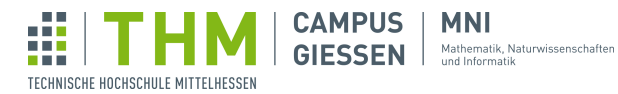

```
89 class OrGate extends Module {
 \begin{array}{c|c} 90 & \text{boolean wall, val2;} \\ 91 & \text{int counter}; \end{array}int counter;
92 OrGate(PVector pos) {
93 super(pos);
94 counter = 0;
95 }
96 void input (boolean input) {
97 if (counter == 0)
98 val1 = input;99 else if (counter == 1)
100 val2 = input;
\begin{array}{c|c} 101 & \text{else} \end{array}print ("Gate kann keine weiteren Inputs aufnehmen!");
103 counter++;
\begin{array}{c|c} 104 & \text{calculated} \end{array} ();
105\,106 void reset () {
107 | super.reset();
\begin{array}{c|c} 108 & \text{val1 = false;} \\ 109 & \text{val2 = false;} \end{array}109 val2 = false;<br>110 counter = 0;
           counter = 0;111 }
112 void show() {
113 super.show();
114 fill(0);
115 text("OR", pos.x, pos.y);
116 }
117 void calculateSignal() {
118 if (counter == 2)<br>119 send(vall \vert\vert v
               send(vall || val2);120 }
121 | }
122 class Input extends Module {
123 boolean output;
124 Input (PVector pos, boolean output) {<br>125 Super (pos);
125 super(pos);<br>126 this.output
           this.output = output;127 }
128 void calculateSignal() {<br>129 send(output);
        send(output);
130
131 void show() {
132 super.show();
133 fill(0);
134 text(output ? 1 : 0, pos.x, pos.y);
135 }
136 }
```
**MNI**